|     | Family Name: Oth                                                                                                    | her Names:         |              |                  |
|-----|----------------------------------------------------------------------------------------------------|--------------------|--------------|------------------|
|     | ID                                                                                                    | Number:            |              |                  |
|     | COMP102: 7                                                                                                    | Test 1             |              |                  |
|     | 6 August, 2                                                                                                    | 010                |              |                  |
| In  | structions                                                                                                    |                    |              |                  |
|     | <ul> <li>Time allowed: 45 minutes .</li> <li>Answer all the questions. There are 45 marks in t</li> <li>Write your answers in the boxes in this test paper</li> <li>If you think some question is unclear, ask for clar</li> <li>Brief Java documentation is provided.</li> <li>This test will contribute 15% of your final grade (But we will use your exam mark if it is higher.)</li> <li>You may use paper translation dictionaries, and contribute 15% of your final grade (But we will use your exam mark if it is higher.)</li> </ul> | and hand in all    |              | of alphabet keys |
| Q۱  | uestions                                                                                                    | Marks              |              |                  |
| 1.  | Basic Java                                                                                                    | [8]                |              |                  |
| 2.  | Understanding variables                                                                                                    | [6]                |              | ]                |
| 3.  | Understanding Scanner and System.out                                                                                                    | [5]                |              |                  |
| 4.  | Programming with input and output                                                                                                    | [10]               |              |                  |
| 5.  | Graphical output, Methods calling methods                                                                                                    | [16]               |              |                  |
|     |                                                                                                    | TOTAL:             |              |                  |
| Ple | ease answer the following question. (Your answer v                                                                                                    | vill not affect yo | ur mark in a | any way.)        |
|     | How much programming had you done before st                                                                                                    | carting the cours  | e?           |                  |
|     | Little or none                                                                                                    |                    |              |                  |
|     | Some (used variables, if's, and loops)                                                                                                    |                    |              |                  |
|     | Lots (used arrays, defined methods/func                                                                                                    | tions with parar   | neters, used | libraries)       |

Consider the class below.

```
public class Question1{
2
     public void convertMphToMps(){
3
       String input = JOptionPane.showInputDialog("Enter a number");
4
       double num = Double.parseDouble(input);
5
      this.mphToMps(num);
6
     }
7
     public void mphToMps(double mph){
9
       double mps = (mph * 0.44704);
10
       System.out.println(mph + "mph =" + mps + "m/s");
11
12
13
14 }
```

| Student ID:                                                                                                    |
|----------------------------------------------------------------------------------------------------|
| (Question 1 continued)                                                                                                    |
| The following questions refer to the code on the facing page. Your answers to the first four questions should be a line number or a list of line numbers. |
| (a) [1 mark] Which line or lines contain the definition of the convertMphToMps method?                                                                    |
|                                                                                                    |
| (b) [1 mark] Which line or lines contain the header of the mphToMps method?                                                                               |
|                                                                                                    |
| (c) [1 mark] Which line or lines contain an assignment statement?                                                                                         |
|                                                                                                    |
| (d) [1 mark] Which line or lines in the first method contain a statement that calls the second method?                                                    |
|                                                                                                    |
| (e) [1 mark] What is the type of the variable num?                                                                                                    |
|                                                                                                    |
| (f) [1 mark] What is the type and the name of the parameter in the mphToMps method?                                                                       |
|                                                                                                    |
| (g) [2 marks] What will be printed out if the user entered "100.0" in the JOptionPane window when the convertMphtoMps method is tested?                   |
|                                                                                                    |
|                                                                                                    |

[6 marks]

Suppose the following printStuffOut method is called with two arguments of 5, 10, (eg, you call the method using BlueJ and enter 5, 10 in the dialog box asking for the value of x, y). What will it print out?

Hint: draw a box for each variable and keep track of the value that is put into it.

```
public void printStuffOut(int x, int y){
    System.out.println("printStuffOut("+x+", "+y+"):");

    x = x + 1;
    y = y + x + 10;
    int z = x + y;
    System.out.println("all: "+x+" "+y+" "+z);

    y = x;
    x = Math.max(x,z);
    System.out.println("1st: "+x);
    System.out.println("2nd: "+y);
    System.out.println("3rd: "+z);
}
```

```
printStuffOut(5,10):
```

### Question 3. Understanding Scanner and System.out

[5 marks]

Consider the following printPayment method which will prompt the user for some values and print something out.

Hint: draw boxes for each variable and keep track of the value put in it.

```
public void printPayment(){
    Scanner scan = new Scanner(System.in);
    System.out.print("Enter name and phone number: ");
    String s1 = scan.next();
    String s2 = scan.nextLine();

    System.out.println("line1: " + s1);
    System.out.println("line2: " + s2);

    System.out.print("Enter hours worked and hourly rate: ");

    int c = scan.nextInt();
    double d = scan.nextDouble();
    String s3 = scan.nextLine();

    System.out.println("line3: " + s1 + c);
    System.out.println("line4: " + s1 + (c *d));
    System.out.println("line5: " + d + s3);
}
```

What will the method print out if the user typed the following answers to the two prompts:

```
Enter name and phone number: Peter 476 3778

Enter hours worked and hourly rate: 8 20.0 pay day: 12/09/10
```

# SPARE PAGE FOR EXTRA ANSWERS

Cross out rough working that you do not want marked. Specify the question number for work that you do want marked.

| • | • |
|---|---|

### Question 4. Programming with input and output

[10 marks]

Complete the following assignmentSummary method to print out the average marks of the first two assignments of a student. The method should first ask the user to enter the name of the student, then ask for the marks for assignment 1 and assignment 2. It should then compute the average marks and print out a summary like the one shown below.

It should use either JOptionPane or Scanner to read the name and the marks from the user and use System.out to print the summary.

For example, if the user typed Peter Smith for the name, and 70.5 for assignment1 and 80 for assignment 2, the output should look something like:

To: Peter Smith assignment 1: 70.5 assignment 2: 80.0 average: 75.25

| <pre>public void assignmentSummary(){</pre> |  |  |  |  |  |  |
|---------------------------------------------|--|--|--|--|--|--|
|                                             |  |  |  |  |  |  |
|                                             |  |  |  |  |  |  |
|                                             |  |  |  |  |  |  |
|                                             |  |  |  |  |  |  |
|                                             |  |  |  |  |  |  |
|                                             |  |  |  |  |  |  |
|                                             |  |  |  |  |  |  |
|                                             |  |  |  |  |  |  |
|                                             |  |  |  |  |  |  |
|                                             |  |  |  |  |  |  |
|                                             |  |  |  |  |  |  |
|                                             |  |  |  |  |  |  |
|                                             |  |  |  |  |  |  |
|                                             |  |  |  |  |  |  |
|                                             |  |  |  |  |  |  |
|                                             |  |  |  |  |  |  |
|                                             |  |  |  |  |  |  |
| }                                           |  |  |  |  |  |  |

# Question 5. Graphical output and methods calling methods

[16 marks]

The ball below consists of a circle and two lines through the center of the circle, one horizontal and one vertical.

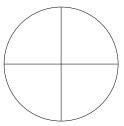

(a) [8 marks] Complete the drawBall method below so that it draws the above ball on a Drawing-Canvas. The method has four parameters: the coordinates (left, top) for where the ball should be placed, the diameter of the circle and the DrawingCanvas to draw on.

You will need to use the drawOval and drawLine methods, described in the java documentation.

| <pre>public void drawBall(int</pre> | left, | int top | , int diameter, DrawingCanvas canvas){ |
|-------------------------------------|-------|---------|----------------------------------------|
|                                     |       |         |                                        |
|                                     |       |         |                                        |
|                                     |       |         |                                        |
|                                     |       |         |                                        |
|                                     |       |         |                                        |
|                                     |       |         |                                        |
|                                     |       |         |                                        |
|                                     |       |         |                                        |
|                                     |       |         |                                        |
|                                     |       |         |                                        |
|                                     |       |         |                                        |
|                                     |       |         |                                        |
|                                     |       |         |                                        |
|                                     |       |         |                                        |
| }                                   |       |         |                                        |

**(b)** [8 marks] Complete the following drawFigure method, so it first calls the drawBall method defined in (a) to draw a ball at (100, 200) with a diameter of 50, then it asks the user for a new location and a new diameter, and calls the drawBall method again to draw a second ball at the given position with the given diameter.

Note that you can still do this question even if you haven't done (a). You may just assume there is a drawBall method available.

```
public void drawFigure(){
    JFrame frame = new JFrame("Draw a figure");
    DrawingCanvas canvas = new DrawingCanvas();
    frame.setSize(600, 400);
    frame.getContentPane().add(canvas, BorderLayout.CENTER);
    frame.setVisible(true);
}
```

# SPARE PAGE FOR EXTRA ANSWERS

| Cross out rough working that you do not want marked.         |  |
|--------------------------------------------------------------|--|
| Specify the question number for work that you do want marked |  |

\*\*\*\*\*\*\*\*\*